## **GUÍA DE USUARIO > Pasos de Consulta Médica**

## GENERALDESALUD.MX

Esta guía rápida muestra los pasos para llevar a cabo el proceso de **Consulta Médica** con el objetivo de realizar las actividades asociadas a la historia clínica, cierre de la consulta y agendar cita.

¡Has concluido con **éxito** el proceso de **Consulta Médica!**

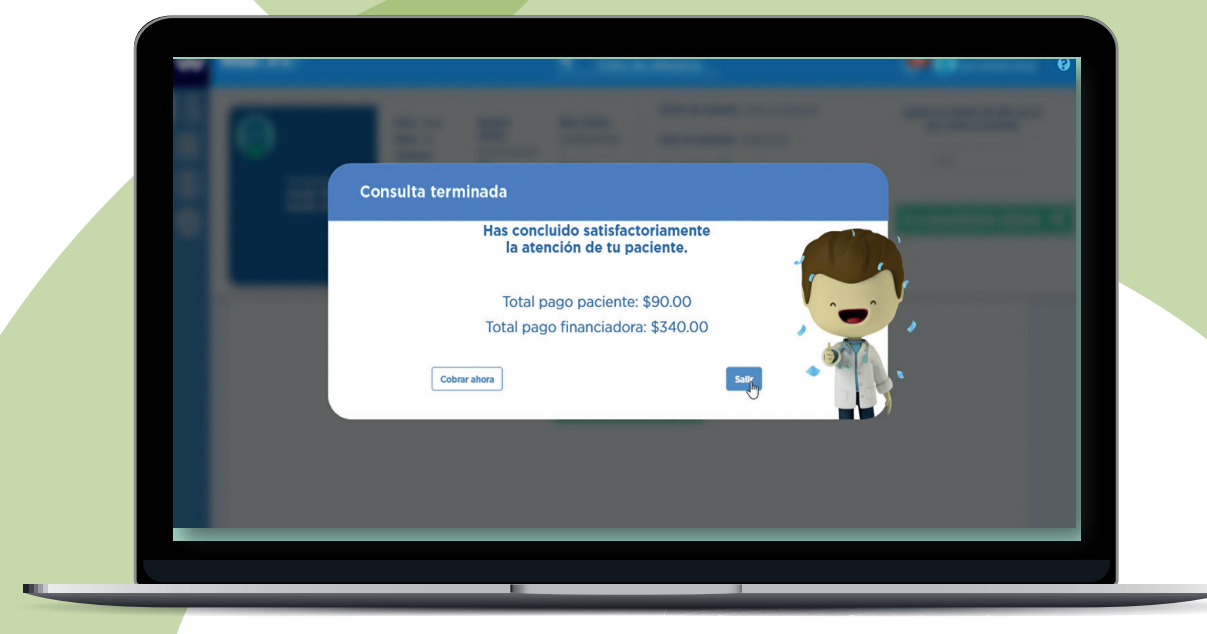

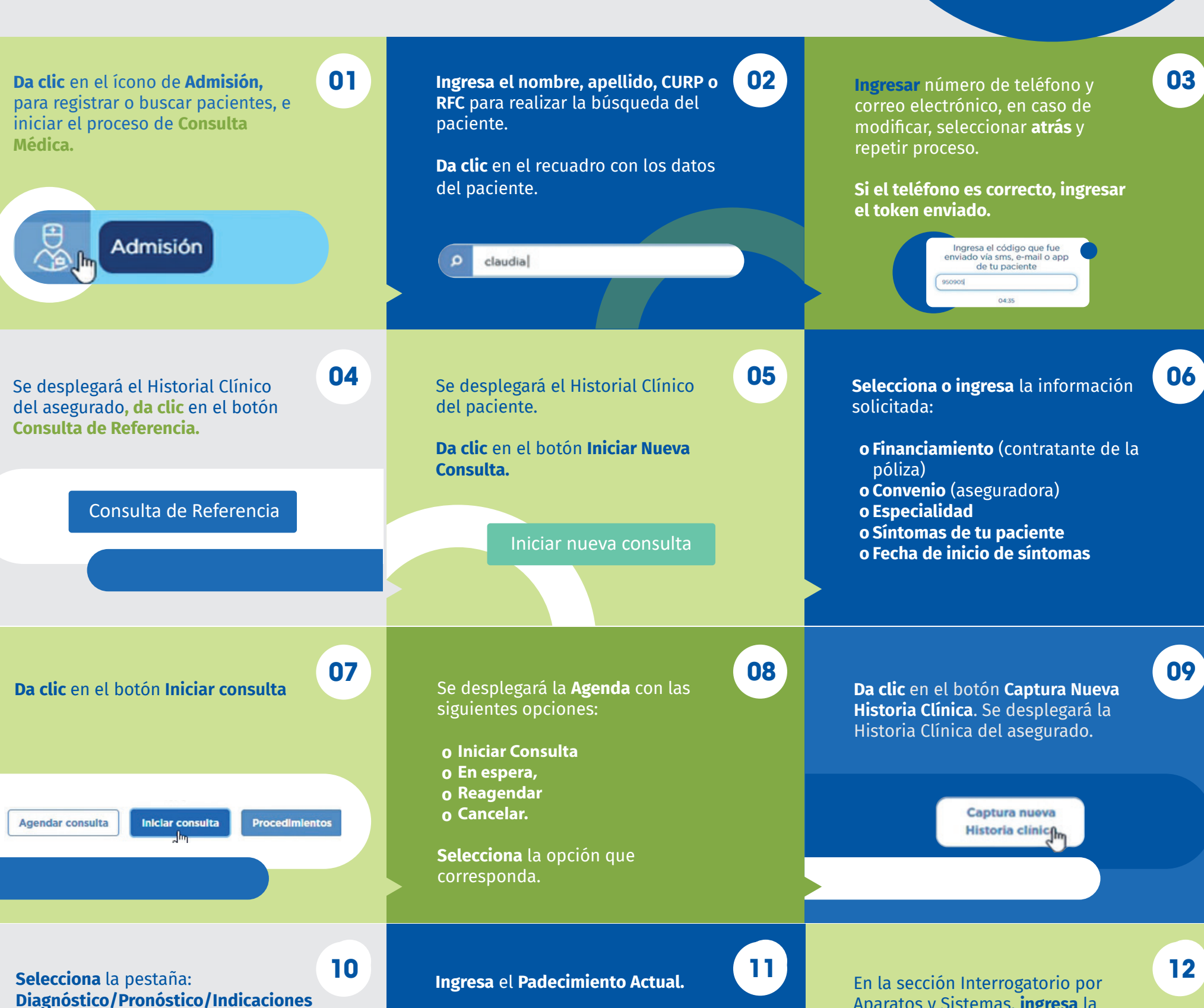

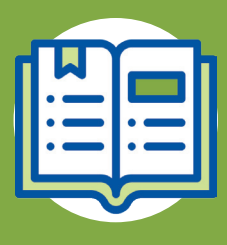

terapéuticas para generar órdenes de

servicios de recetas.

Aparatos y Sistemas, **ingresa** la información en el apartado que se relacione con el padecimiento actual.

**GENERAL**BEGUROS

SALUD

soporteredeswee@gsalud.com.mx

5552788000 ext. 9191, 8024 y 8415

Padecimiento Actual

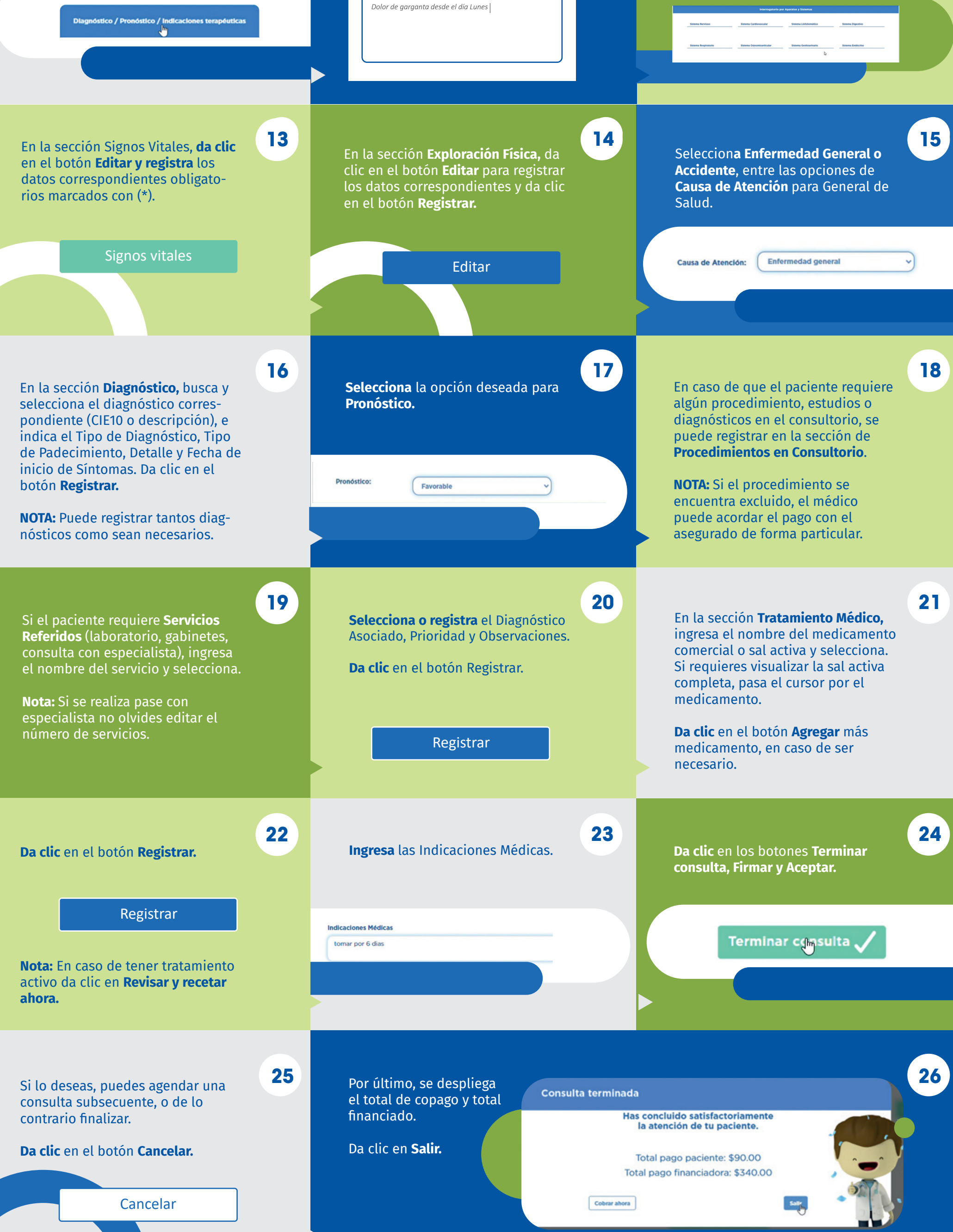